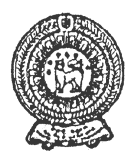

## PROVINCIAL DEPARTMENT OF EDUCATION - NORTH WESTERN PROVINCE **SECOND TERM TEST 2019**

# INFORMATION AND COMMUNICATION TECHNOLOGY

Name / Index No.:

Grade 06

### Answer all questions.

(01) Select the correct answer from the brackets.

(Hardware, Ubuntu, consistency, washing machine, software, video)

- 
- 
- 3. Things that cannot be touched such as programs with data and instructions are called
- 
- 5. The files which used only voices are known as Audio and files which are used only

D. Pen Drive

E Monitor

 $(4 \times 5 = 20 \text{ marks})$ 

(02) Select the correct answer and write down it against the box.

- A. Compact Disk -CD
- **B** Printer
- C. Key Board

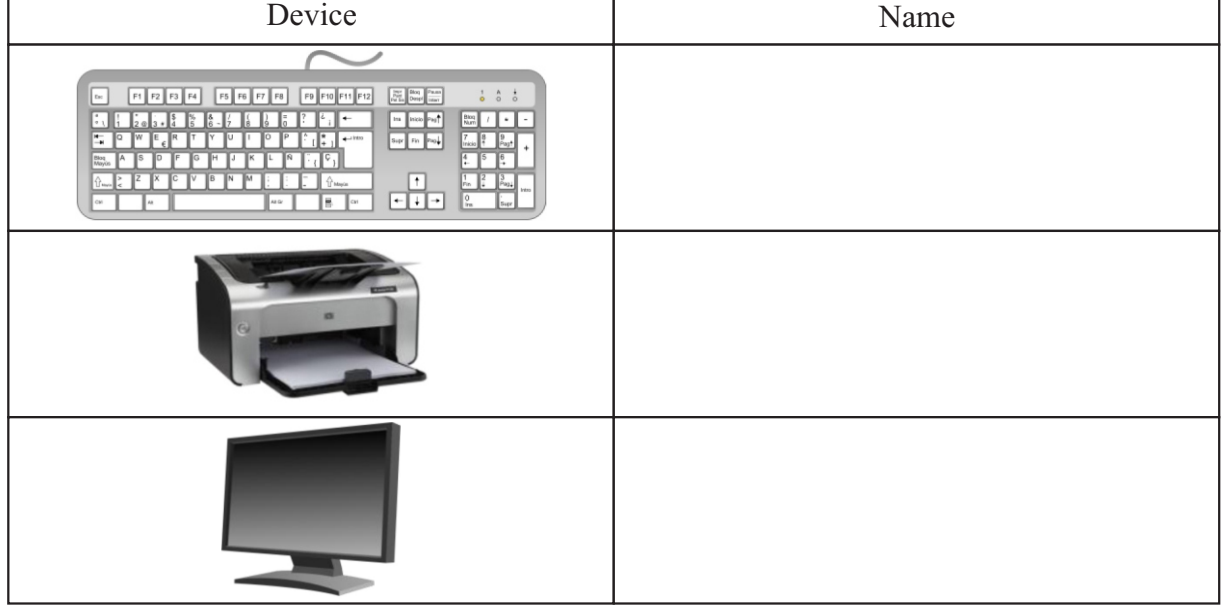

 $1\frac{1}{2}$  hours

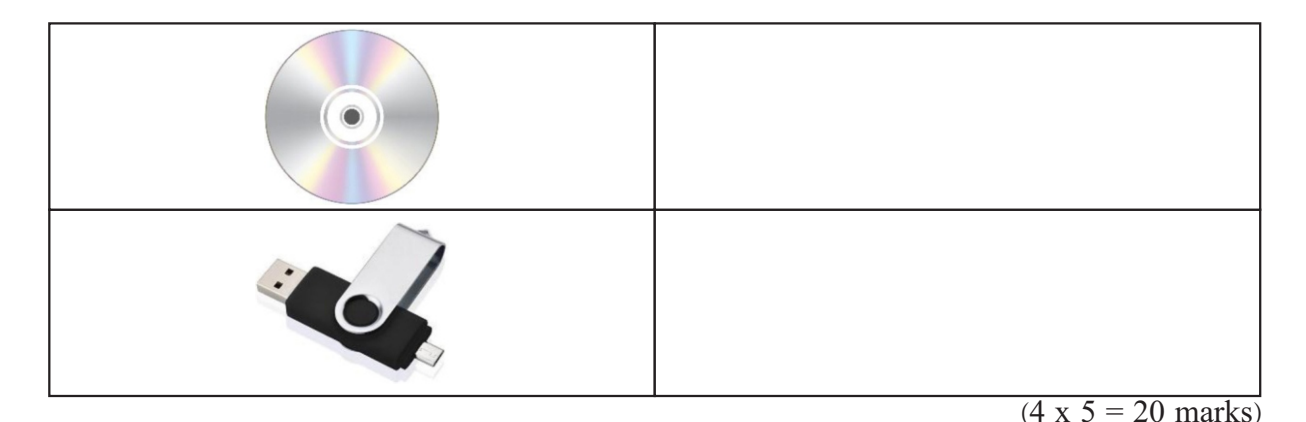

- (03) Write the short answers.
	- 1. Shown below the basic functions of a computer. Complete the brackets.

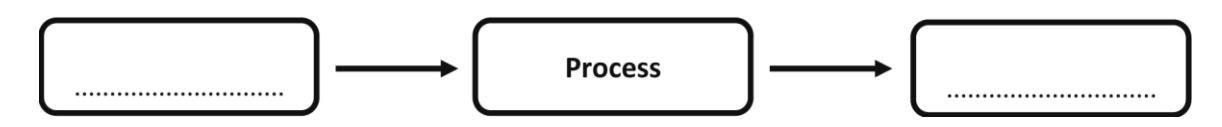

- 2. Activities in all the sectors have become easy by the use of computer. Write down two examples for such sectors.
	- (1) .................................................... (2) ....................................................
- 3. Write down two rules which should be followed for the safety of the computer devices.
	- (1) ......................................................................................................................................
	- (2) ......................................................................................................................................

4. Write down two input devices of the computer.

- (1) .................................................... (2) ....................................................
- 5. Software which is designed to fulfil the user requirements is called application software.Write down two different tasks a user can do by using these software.
	- (1) ......................................................................................................................................
	- (2) ......................................................................................................................................

(04) The column A shows the keys of the keyboard and column B shows their task. Match column A with B.

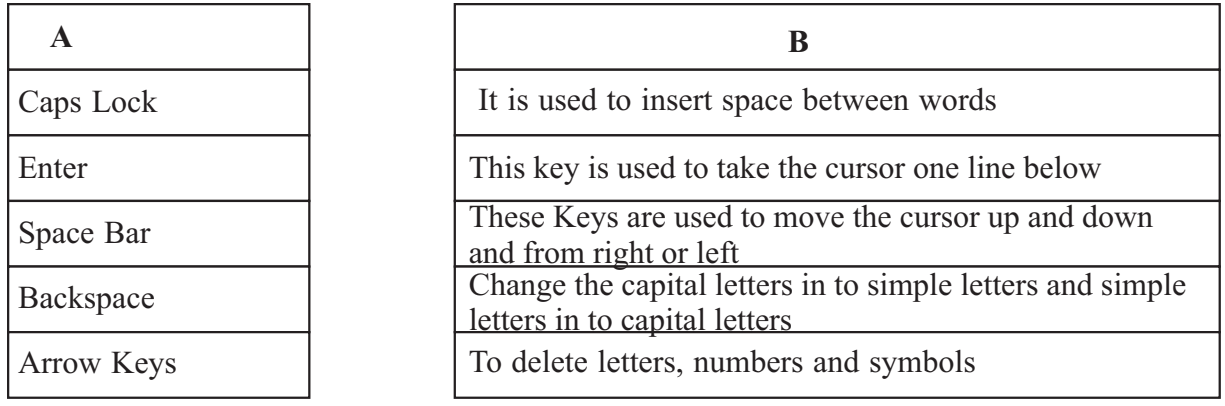

 $(4 \times 5 = 20 \text{ marks})$ 

 $(4 \times 5 = 20 \text{ marks})$ 

### (05) (A) Given below are the steps which used to switch ON the computer, Rearrange.

- (a) The system unit should be switched on.
- (b) Supply electricity to the computer by turning on the switch connected to the computer
- (c) If the computer is connected to an uninterrupted power supply (UPS) turn it on.
- (d) The Monitor should be turned on.

### Switch ON the computer

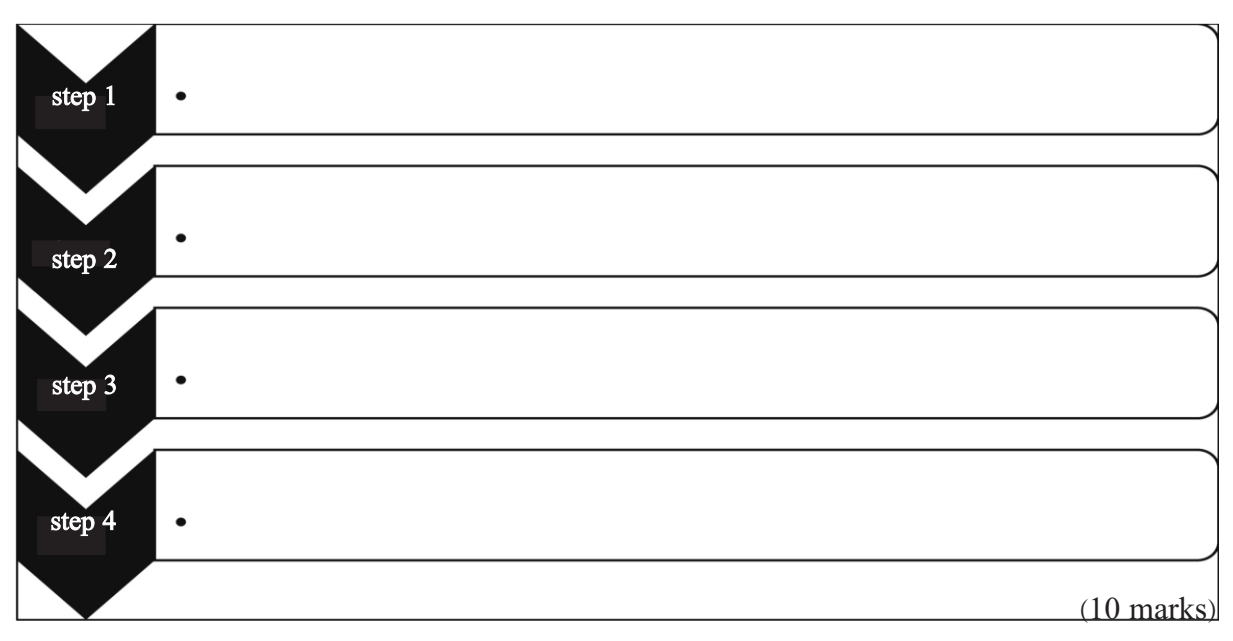

(B) Look at the following window and write the correct label (letter) in the relevant box.

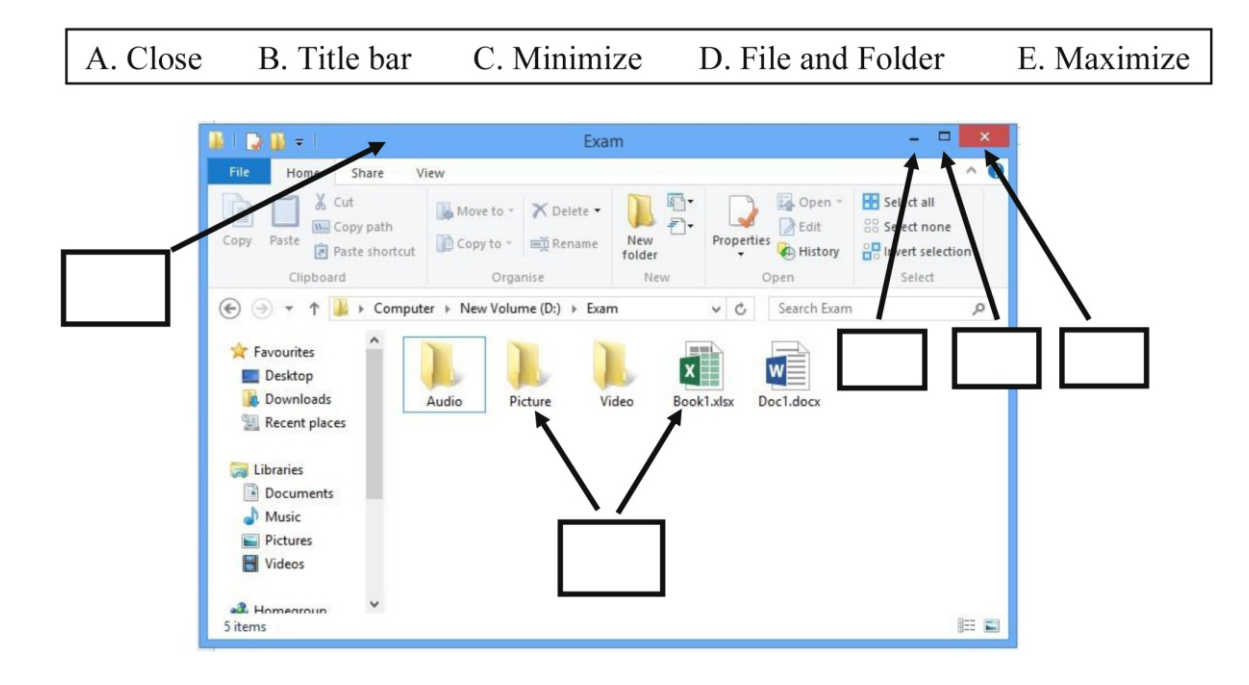

 $(2 \times 5 =10 \text{ marks})$ 

#### **PROVINCIAL DEPARTMENT OF EDUCATION NORTH WESTERN PROVINCE**

**Second Term Test - 2019**

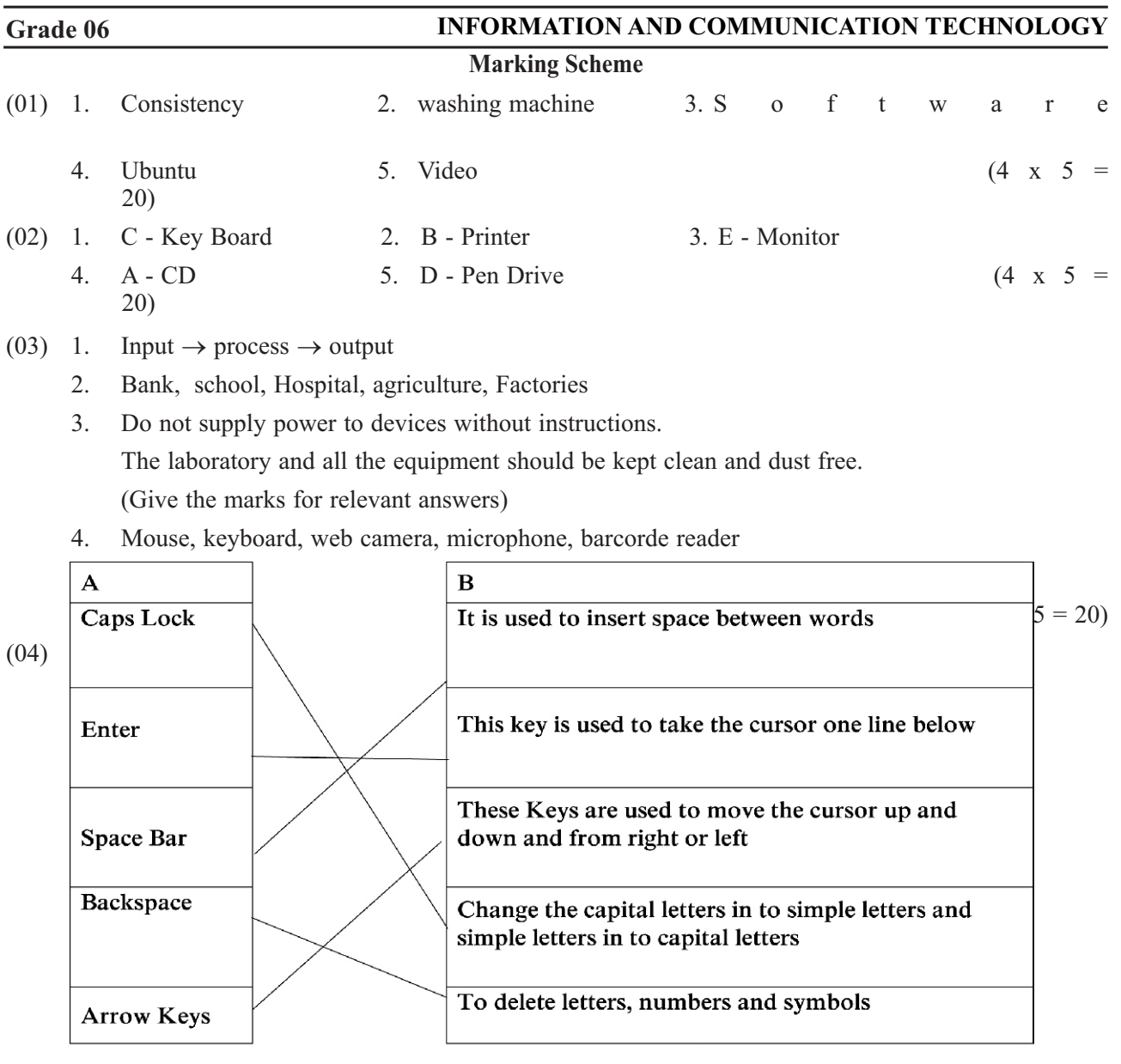

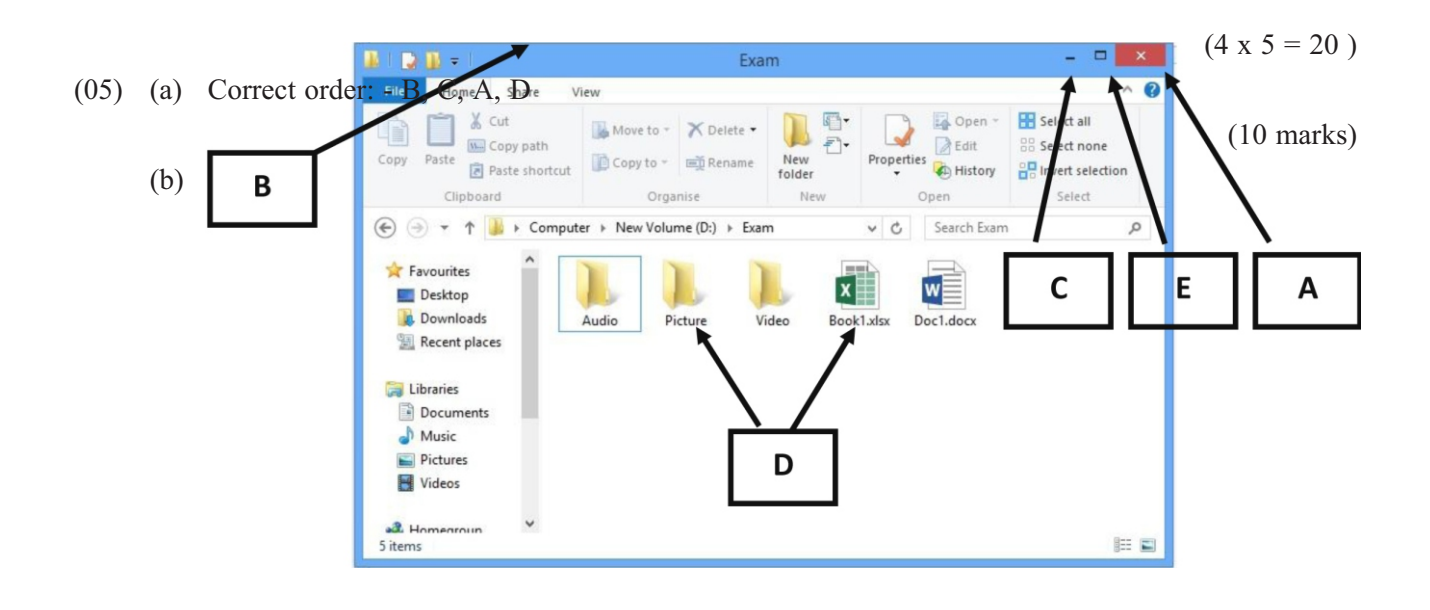